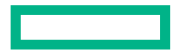

**Hewlett Packard Enterprise** 

# **Aggregated vs. Non-Aggregated Communication in Distributed Computing Settings**

PNW PLSE 2024 May 7, 2024 Brad Chamberlain

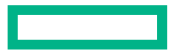

**Hewlett Packard Enterprise** 

# **Here's something cool!**

# **Aggregated vs. Non-Aggregated Communication in Distributed Computing Settings**

PNW PLSE 2024 May 7, 2024 Brad Chamberlain

## **What is Chapel?**

## **Chapel:** A modern parallel programming language

- Portable & scalable
- Open-source & collaborative

## **Goals:**

- Support general parallel programming
- Make parallel programming at scale far more productive

## **One definition of "productive":**

- Support code similarly readable/writeable as Python
- While scaling competitively to thousands of compute nodes, millions of cores

#### **Bale IndexGather (IG): In Pictures**

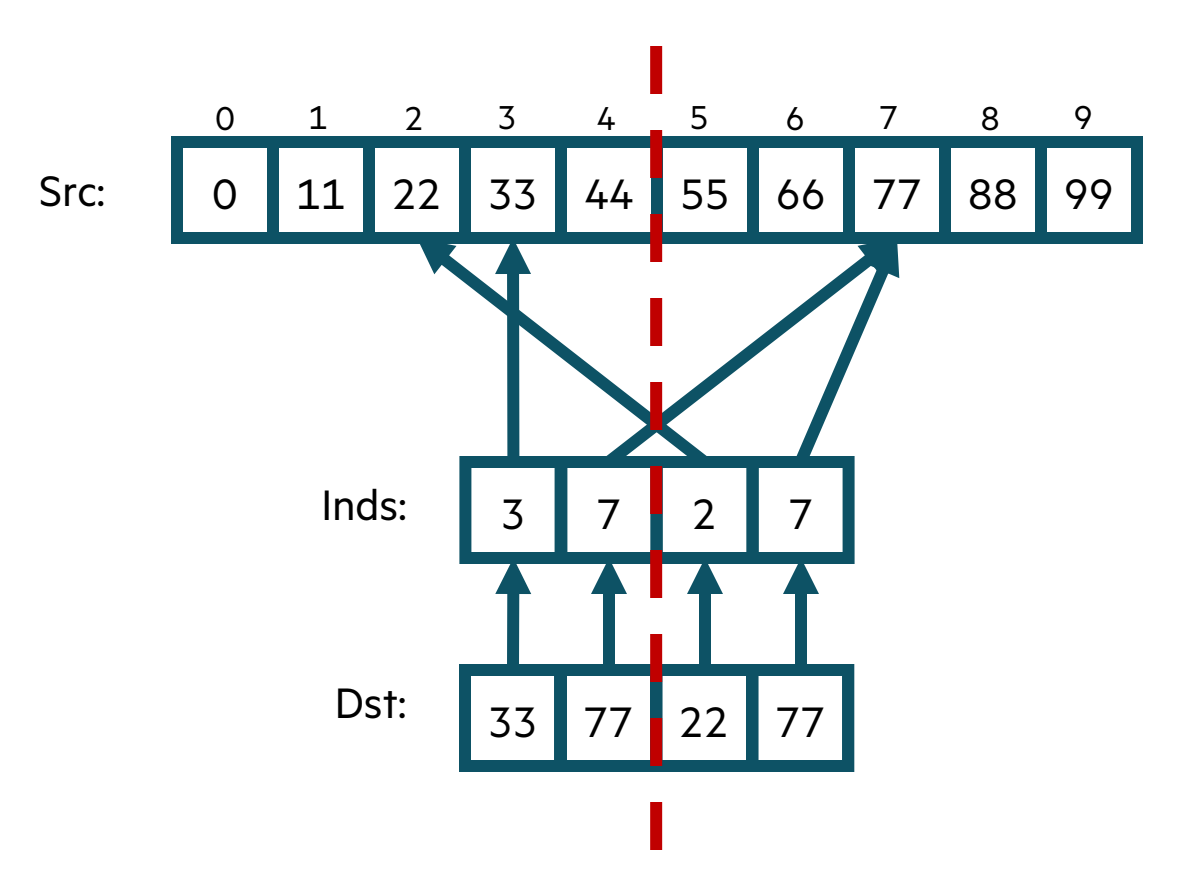

#### **Bale IG in Chapel: Array Declarations**

config const  $n = 10$ , 0 1 2 3 4 5 6 7 8 9  $m = 4;$ Src: Inds: var  $Src: [0.. int,$ Inds, Dst:  $[0..\leq m]$  int; Dst:  $\mathcal{L}$ 

### **Bale IG in Chapel: Compiling**

config const  $n = 10$ , 0 1 2 3 4 5 6 7 8  $m = 4;$ Src: Inds: var Src: [0..<n] int, Inds, Dst:  $[0..\leq m]$  int; Dst:

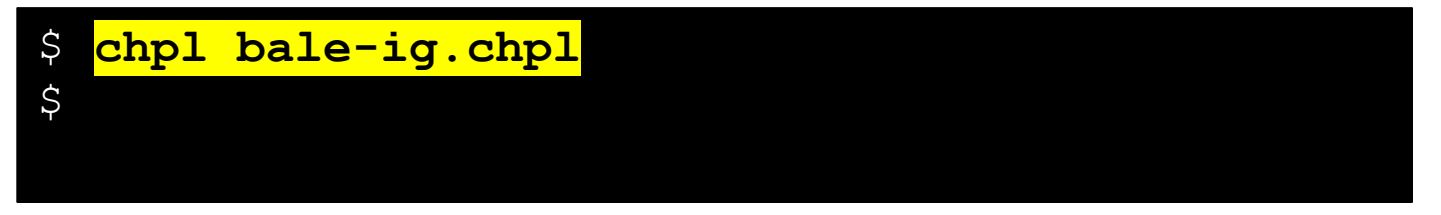

9

#### **Bale IG in Chapel: Executing**

config const  $n = 10$ , 0 1 2 3 4 5 6 7 8  $m = 4;$ Src: Inds: var Src: [0..<n] int, Inds, Dst:  $[0..\leq m]$  int; Dst:

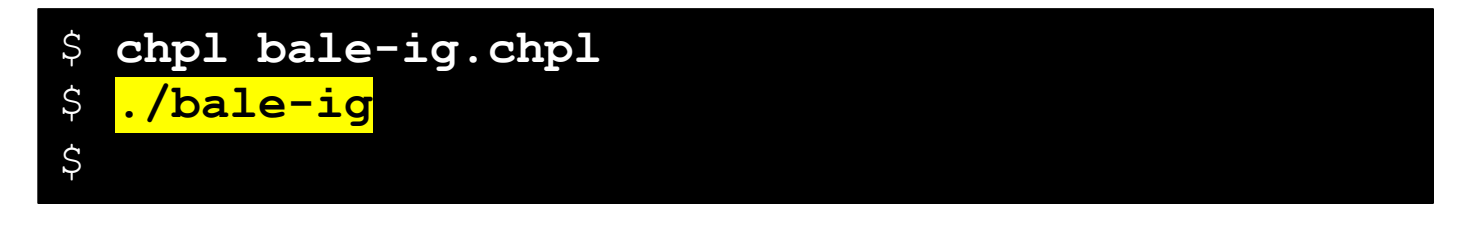

9

## **Bale IG in Chapel: Executing, Overriding Configs**

./bale-ig --n=1 000 000 --m=1 000 000

config const  $n = 10$ , 0 1 2 3 4 5 6 7 8 9  $m = 4$ ; Src: Inds: var Src:  $[0..\langle n]$  int, Inds, Dst:  $[0..\leq m]$  int; Dst: \$ chpl bale-ig.chpl

 $\mathcal{L}$ 

 $5^{\circ}$ 

Н

## **Bale IG in Chapel: Array Initialization**

 $\mathcal{L}$ 

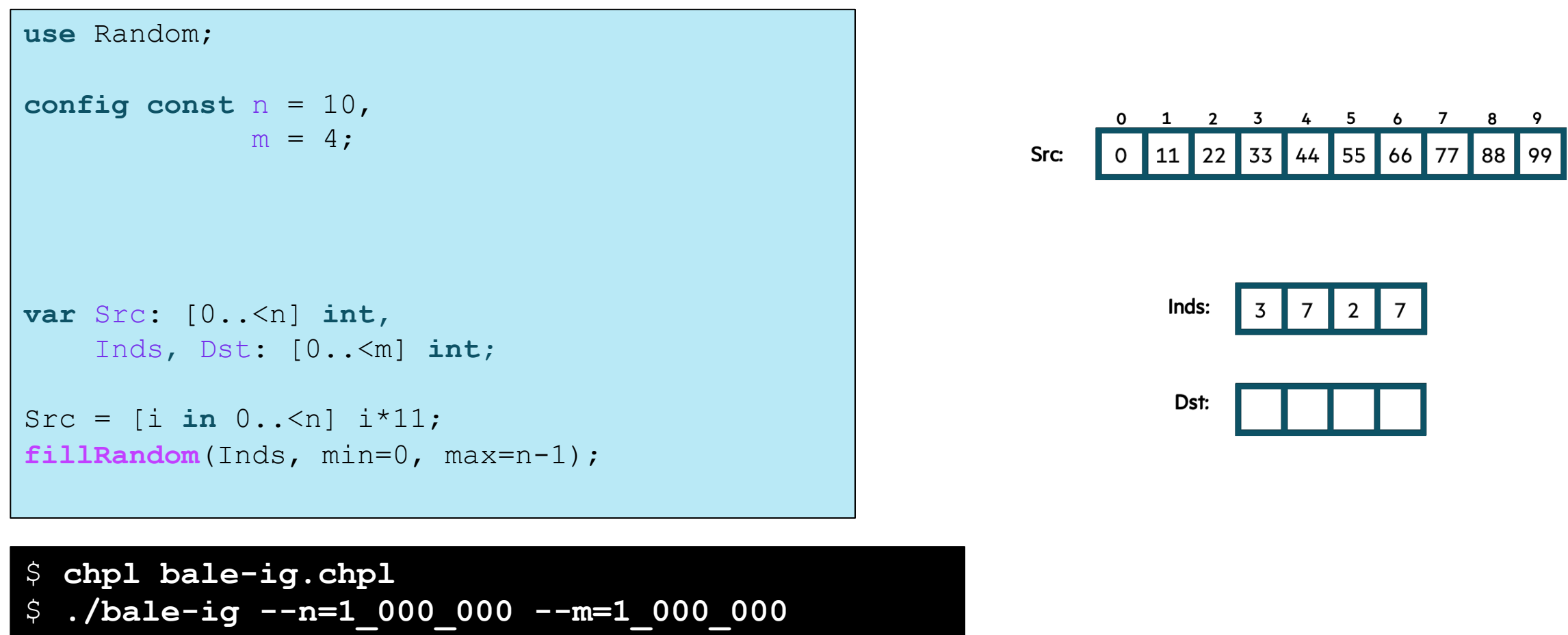

#### **Bale IG in Chapel: Serial Version**

config const  $n = 10$ , 1 2 3 4 5 6 7 8  $m = 4$ ; Src:  $0$  11 22 33 44 55 66 77 88 99 Inds: var  $Src: [0.. int,$ 3 Inds, Dst:  $[0..\leq m]$  int;  $\sim 10^{-1}$ Dst: 33 for i in 0..<m do  $Dist[i] = src[Inds[i]];$ 

\$ chpl bale-ig.chpl ./bale-ig --n=1\_000\_000 --m=1\_000\_000  $\varsigma$  $\mathcal{L}$ 

9

## **Bale IG in Chapel: Serial Version using Zippered Iteration**

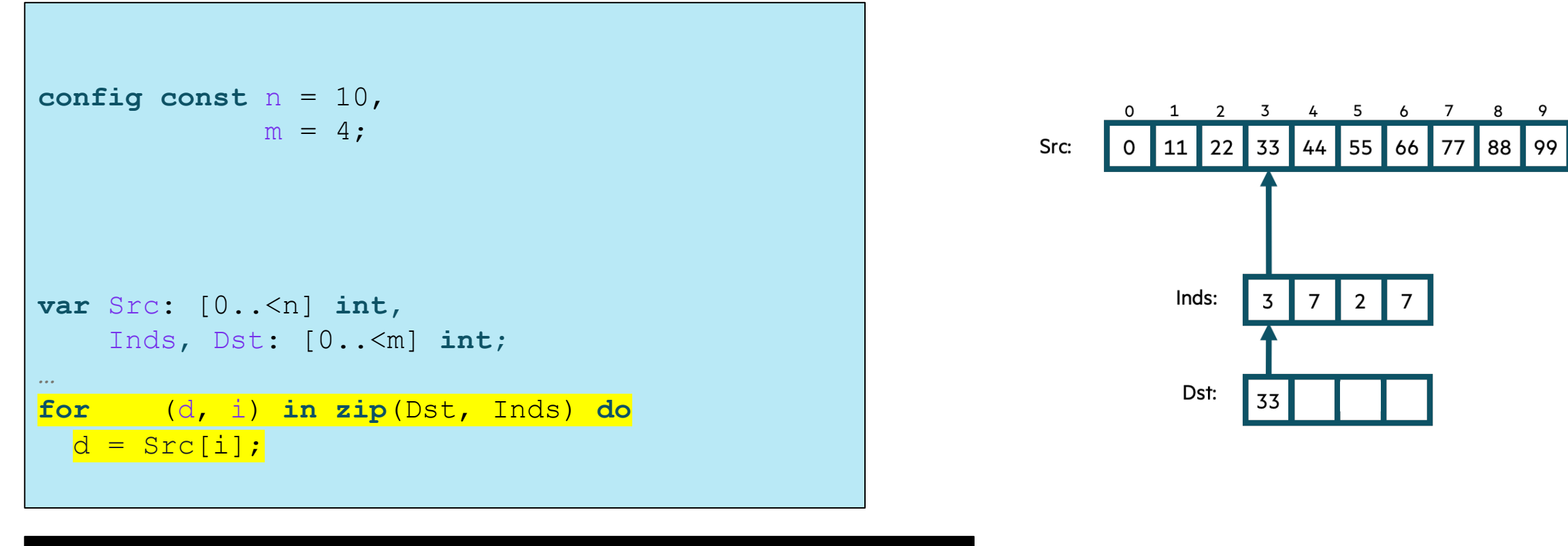

## **Bale IG in Chapel: Parallel Version (Multicore)**

```
config const n = 10,
              m = 4;
var Src: [0..<n] int,
    Inds, Dst: [0..\leq m] int;
\sim 100forall (d, i) in zip(Dst, Inds) do
  d = \text{Src}[i];
```

```
$ chpl bale-ig.chpl
  ./bale-ig --n=1_000_000 --m=1_000_000
\varsigma5^{\circ}
```
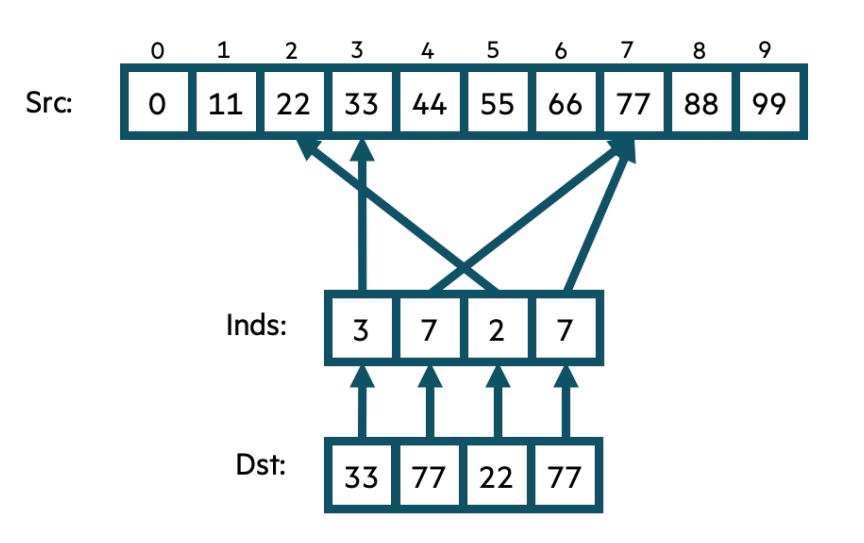

### **Bale IG in Chapel: Parallel Version (GPU)**

```
config const n = 10,
                m = 4;
on here.gpus[0] {
  var Src: [0..<n] int,
      Inds, Dst: [0..\leq m] int;
  \sim 100forall (d, i) in zip(Dst, Inds) do
    d = \text{Src}[i];
```

```
$ chpl bale-ig.chpl
  ./bale-ig --n=1_000_000 --m=1_000_000
\varsigma5^{\circ}
```
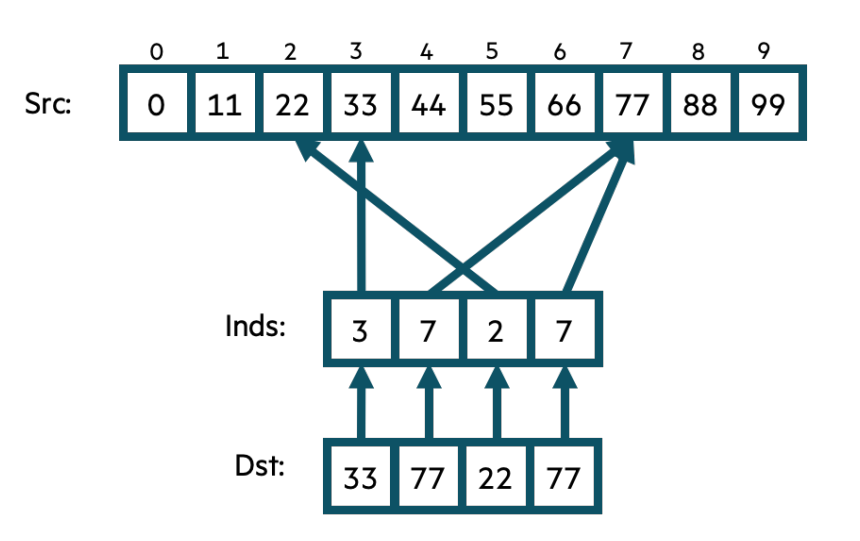

## **Bale IG in Chapel: Parallel Version (Multicore)**

```
config const n = 10,
               m = 4;
var Src: [0..<n] int,
    Inds, Dst: [0..\leq m] int;
\sim 10^{-1}forall (d, i) in zip(Dst, Inds) do
  d = \text{Src}[i];
```
\$ chpl bale-ig.chpl ./bale-ig --n=1\_000\_000 --m=1\_000\_000 Ş.  $5^{\circ}$ 

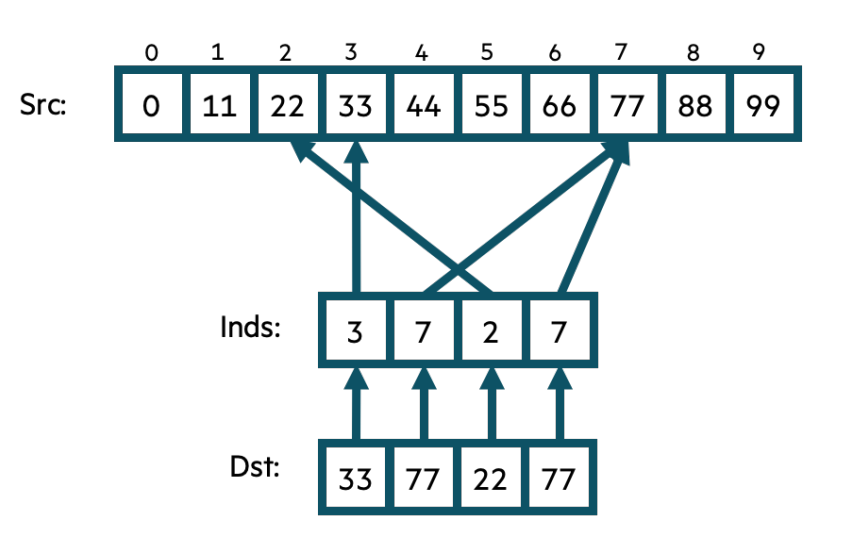

## **Bale IG in Chapel: Parallel Version (Multicore), with Named Domains**

```
config const n = 10,
               m = 4;
const SrcInds = \{0..\langle n\}\right,DstInds = \{0..\leq m\};
var Src: [SrcInds] int,
    Inds, Dst: [DstInds] int;
\sim 100forall (d, i) in zip(Dst, Inds) do
  d = \text{Src}[i];
```

```
$ chpl bale-ig.chpl
  ./bale-ig --n=1_000_000 --m=1_000_000
Ş.
\varsigma
```
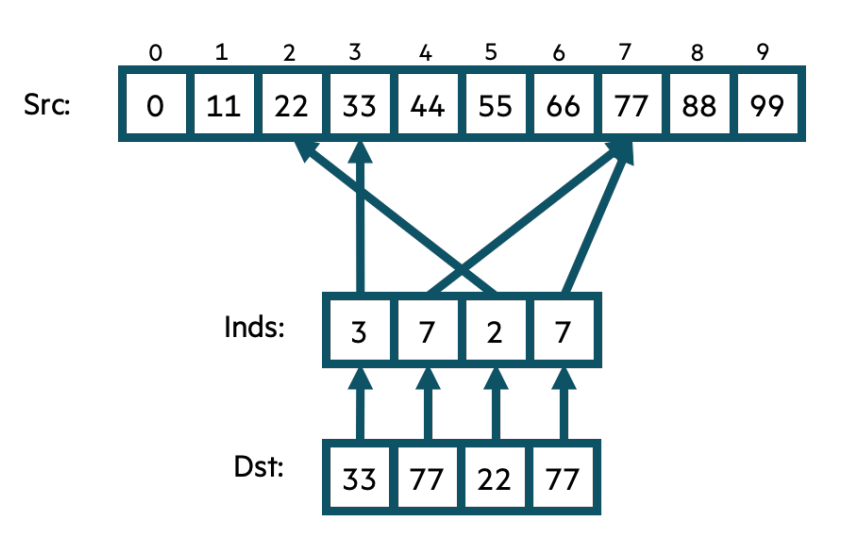

```
use BlockDist;
config const n = 10,
           m = 4;
const SrcInds = blockDist.createDomain(0..<n),
     DstInds = 
var Src: [SrcInds] int,
   Inds, Dst: [DstInds] int;
\sim 100forall (d, i) in zip(Dst, Inds) do
 d = \text{Src}[i];
```
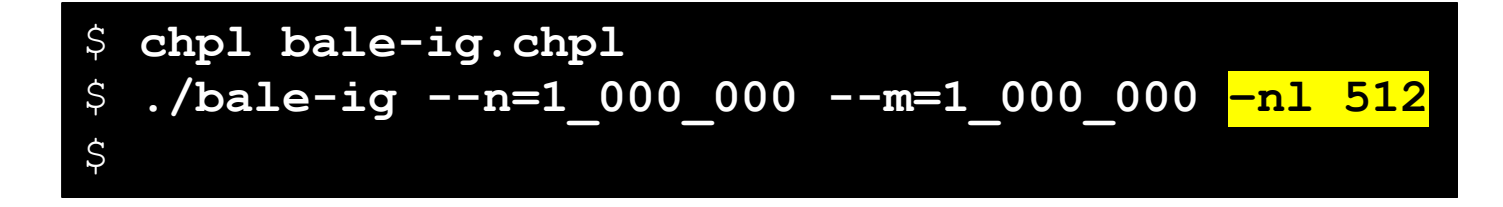

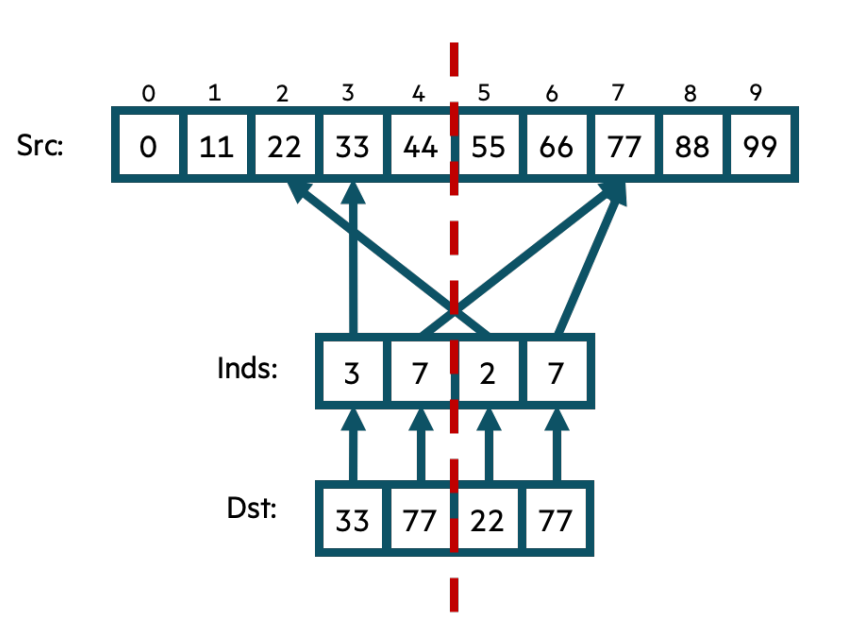

```
use BlockDist;
config const n = 10,
                                                                                                 bale index gather
                                                                          Aggregate Throughput
                  m = 4;
                                                                               1250
                                                                                        Chapel
                                                                               1000
                                                                                        Unordered (auto)
const SrcInds = blockDist.createDomain(0..<n),No optimization
                                                                            (GB/s)750
                                                                                                                                   Better
        DstInds = blockDist.createDomain(0., <math>\leq m)</math>);500
var Src: [SrcInds] int,
                                                                                250
     Inds, Dst: [DstInds] int;
                                                                                                                              512
                                                                                             128
                                                                                                        256
                                                                                      32 G4
\sim 10Number of Locales (x 36 cores / locale)
forall (d, i) in zip(Dst, Inds) do
                                                                                                   Cray XC (Aries)
  d = \text{Src}[i];
```
 $\mathcal{S}$ chpl bale-ig.chpl ./bale-ig --n=1\_000\_000 --m=1\_000\_000 -nl 512  $\varsigma$ \$

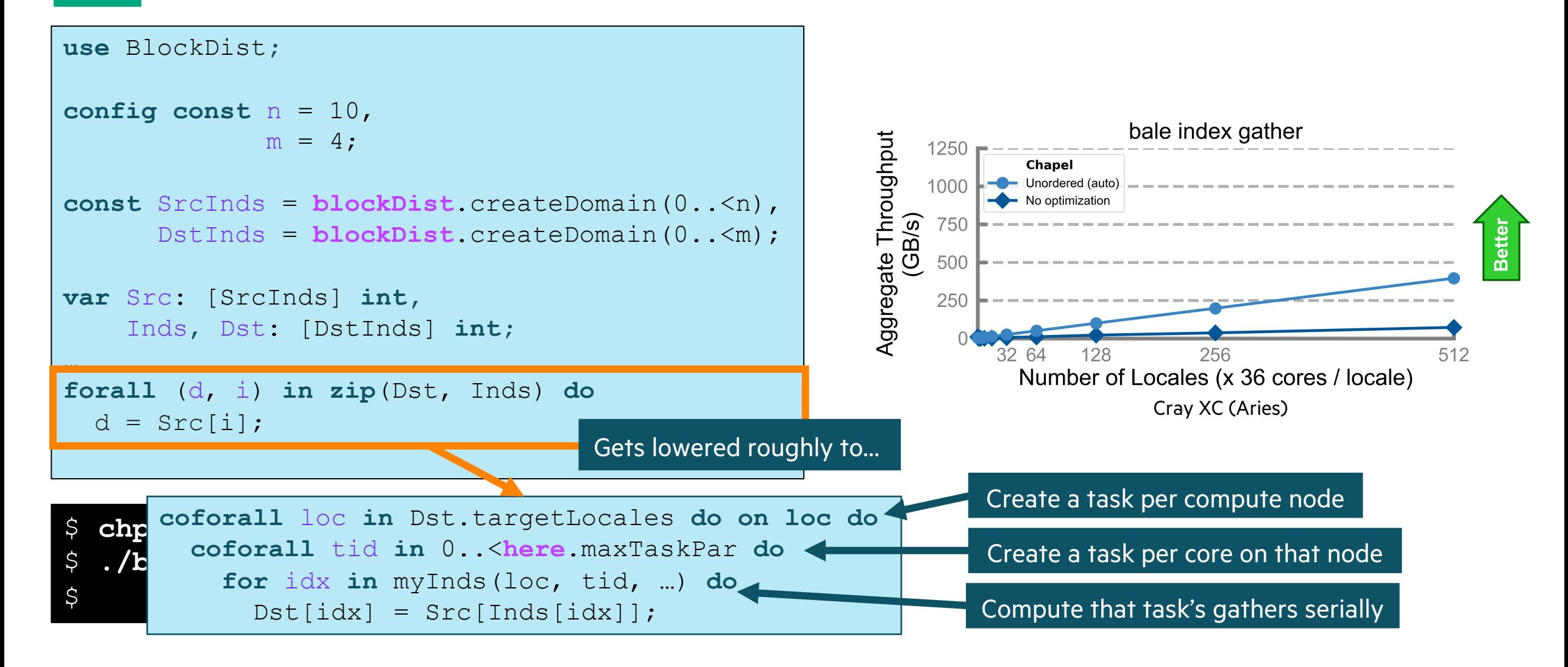

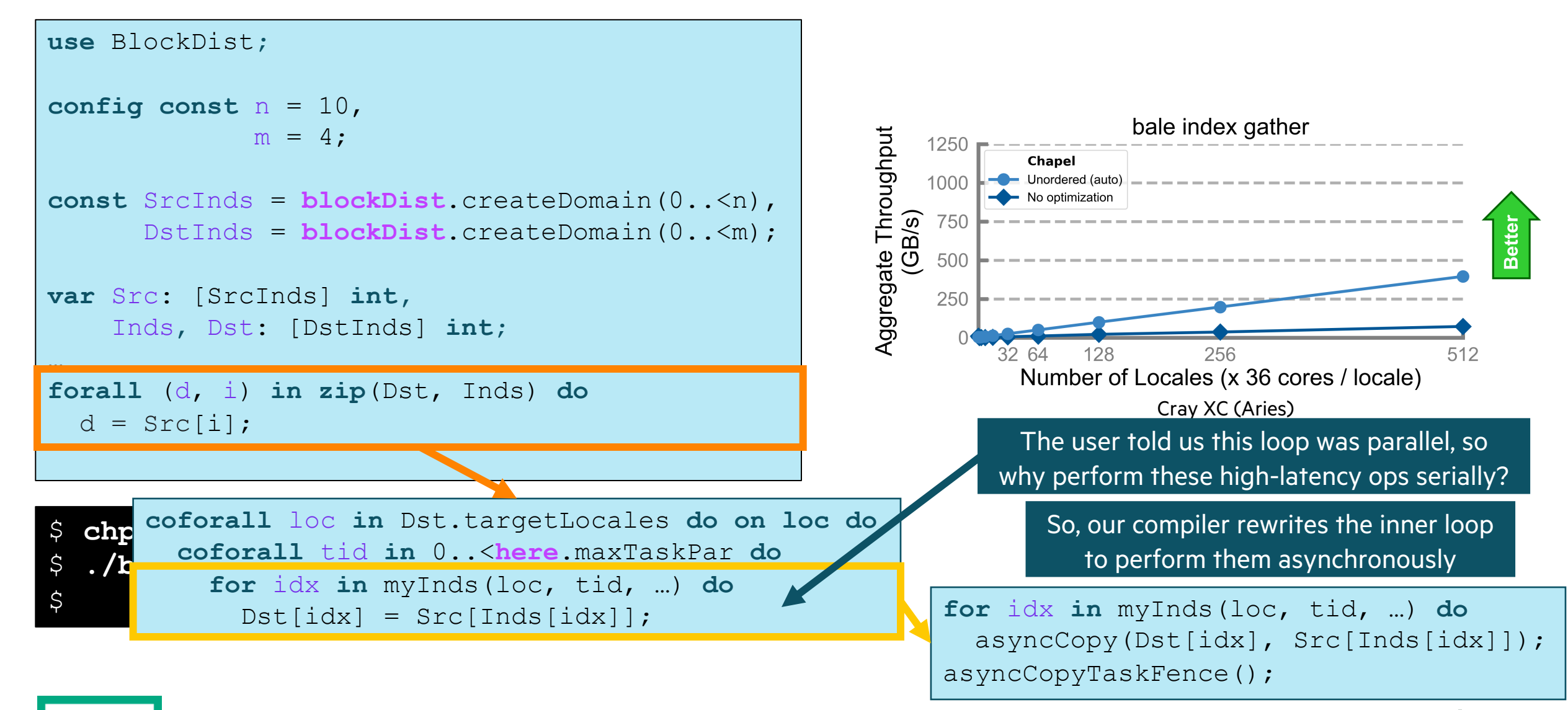

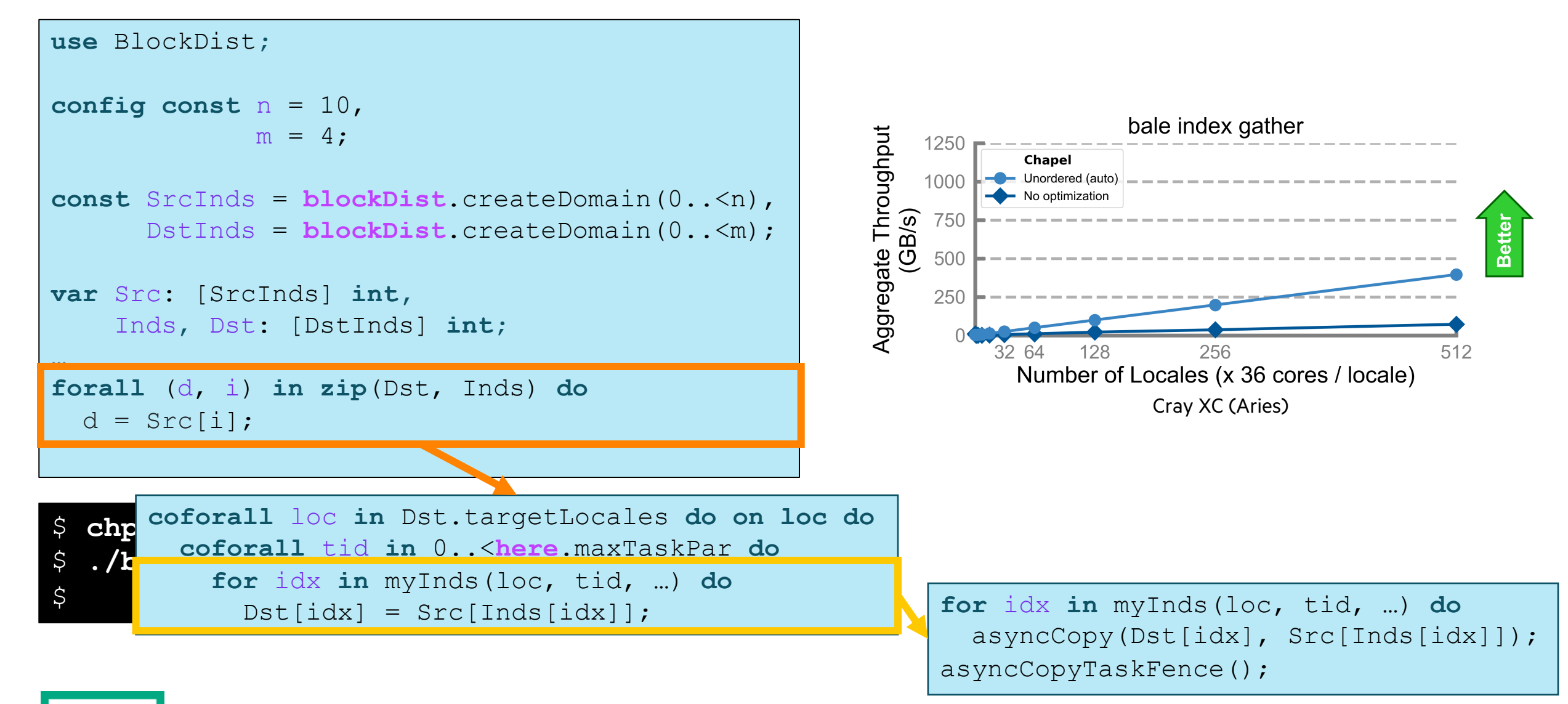

```
use BlockDist;
config const n = 10,
                                                                                                 bale index gather
                                                                          Aggregate Throughput
                  m = 4;
                                                                               1250
                                                                                        Chapel
                                                                               1000
                                                                                        Unordered (auto)
const SrcInds = blockDist.createDomain(0..<n),No optimization
                                                                            (GB/s)750
                                                                                                                                   Better
        DstInds = blockDist.createDomain(0., <math>\leq m)</math>);500
var Src: [SrcInds] int,
                                                                                250
     Inds, Dst: [DstInds] int;
                                                                                                                              512
                                                                                             128
                                                                                                        256
                                                                                      32 G4
\sim 10Number of Locales (x 36 cores / locale)
forall (d, i) in zip(Dst, Inds) do
                                                                                                   Cray XC (Aries)
  d = \text{Src}[i];
```

```
\mathcal{S}chpl bale-ig.chpl
  ./bale-ig --n=1_000_000 --m=1_000_000 -nl 512
\varsigma$
```
## **Bale IG in Chapel: Distributed, Explicitly Aggregated Version**

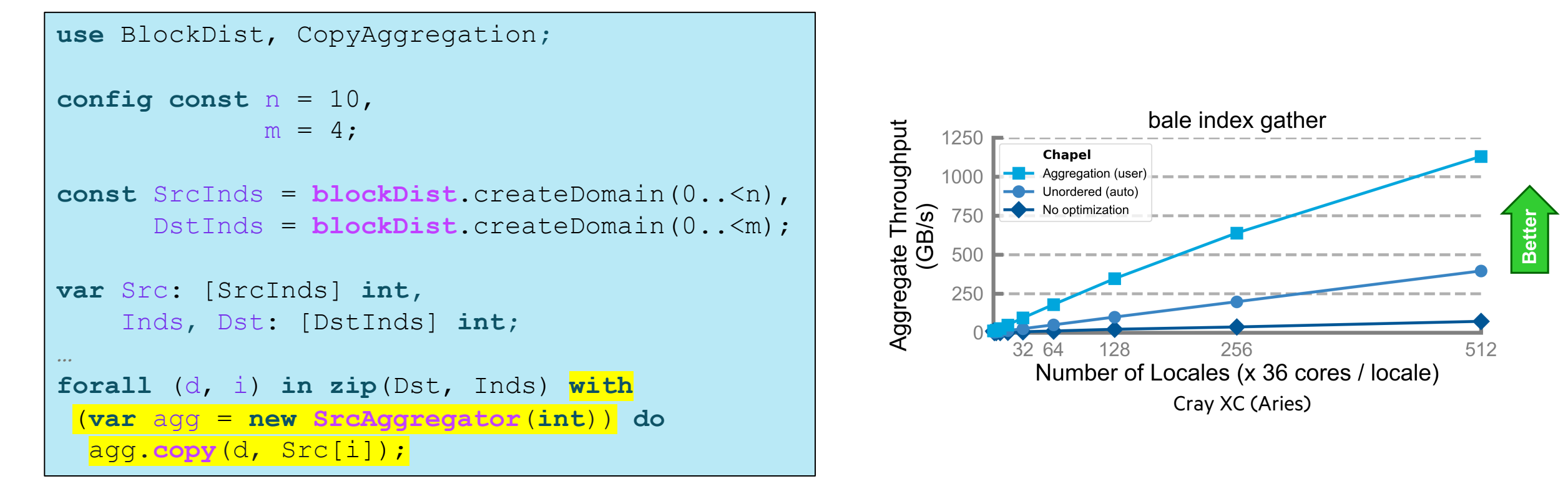

### **Bale IG in Chapel: Distributed, Auto-Aggregated Version**

```
use BlockDist;
config const n = 10,
                                                                                                bale index gather
                                                                         Aggregate Throughput
                  m = 4;
                                                                              1250
                                                                                       Chapel
                                                                                      - Aggregation (auto)
                                                                              1000const SrcInds = blockDist.createDomain(0..<n),
                                                                                      Aggregation (user)
                                                                           (B|s)Unordered (auto)
                                                                              750
        DstInds = blockDist.createDomain(0., <m);No optimization
                                                                              500
var Src: [SrcInds] int,
                                                                              250
     Inds, Dst: [DstInds] int;
                                                                                      64
                                                                                            128
                                                                                                      256
\sim 10Number of Locales (x 36 cores / locale)
forall (d, i) in zip(Dst, Inds) do
                                                                                                  Cray XC (Aries)
  d = \text{Src}[i];
```
**Better** 

512

## **Bale IG in Chapel vs. SHMEM on Cray XC**

#### **Chapel (Simple / Auto-Aggregated version)**

```
forall (d, i) in zip(Dst, Inds) do
  d = \text{Src}[i];
```
#### **Chapel (Explicitly Aggregated version)**

```
forall (d, i) in zip(Dst, Inds) with
 (var agg = new SrcAggregator(int)) do
  agg.copy(d, Src[i]);
```
#### **SHMEM (Exstack version) SHMEM (Conveyors version)**

#### $i = 0;$

**while** (more = convey advance(requests,  $(i == 1 num req)$ ), more | convey\_advance(replies, !more)) {

```
for (; i < 1 num req; i++) {
  pkg.idx = \overline{i}:
  pkq.val = pckindx[i] >> 16;pe = pckindx[i] & 0xffff;if (! convey push(requests, &pkg, pe))
     break;
```
 $\rightarrow$ 

}

while (convey pull(requests, ptr, &from) == convey OK) { pkg.idx = ptr->idx; pkg.val = ltable[ptr->val]; if (! convey push(replies, &pkg, from)) { convey unpull(requests); **break**;  $\{ \ldots, \}$  $\left\{\begin{array}{c} \end{array}\right\}$ 

while (convey pull(replies, ptr, NULL) == convey OK)  $tgt[ptr->idx] =ptr->val;$ 

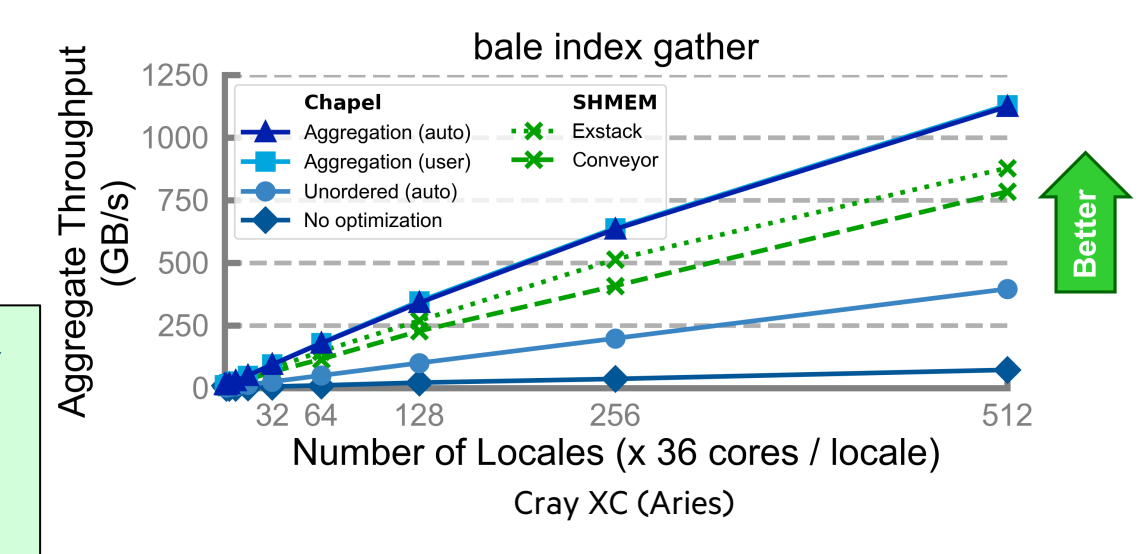

#### exstack exchange(ex);

**while**( $i < 1$  num req) { l indx = pckindx[i] >> 16;  $pe = pckindx[i] & 0xffff;$ 

 $i=0;$ 

 $i0 = i$ ;

 **break**;  $i++;$ }

while(exstack pop(ex, &idx , &fromth)) {  $idx = Itable[idx];$ exstack push(ex, &idx, fromth); } lgp barrier(); exstack exchange(ex);

**while**( exstack proceed(ex,  $(i==l$  num req))  $)$  {

if(!exstack push(ex, &l indx, pe))

#### **for**(j=i0; j<i; j++) { fromth =  $pckindx[j]$  &  $0xffff;$ exstack pop\_thread(ex, &idx, (uint64 t)fromth);  $tgt[j] = idx;$  $\rightarrow$

lgp\_barrier();

}

## **Bale IG in Chapel vs. SHMEM on HPE Cray EX**

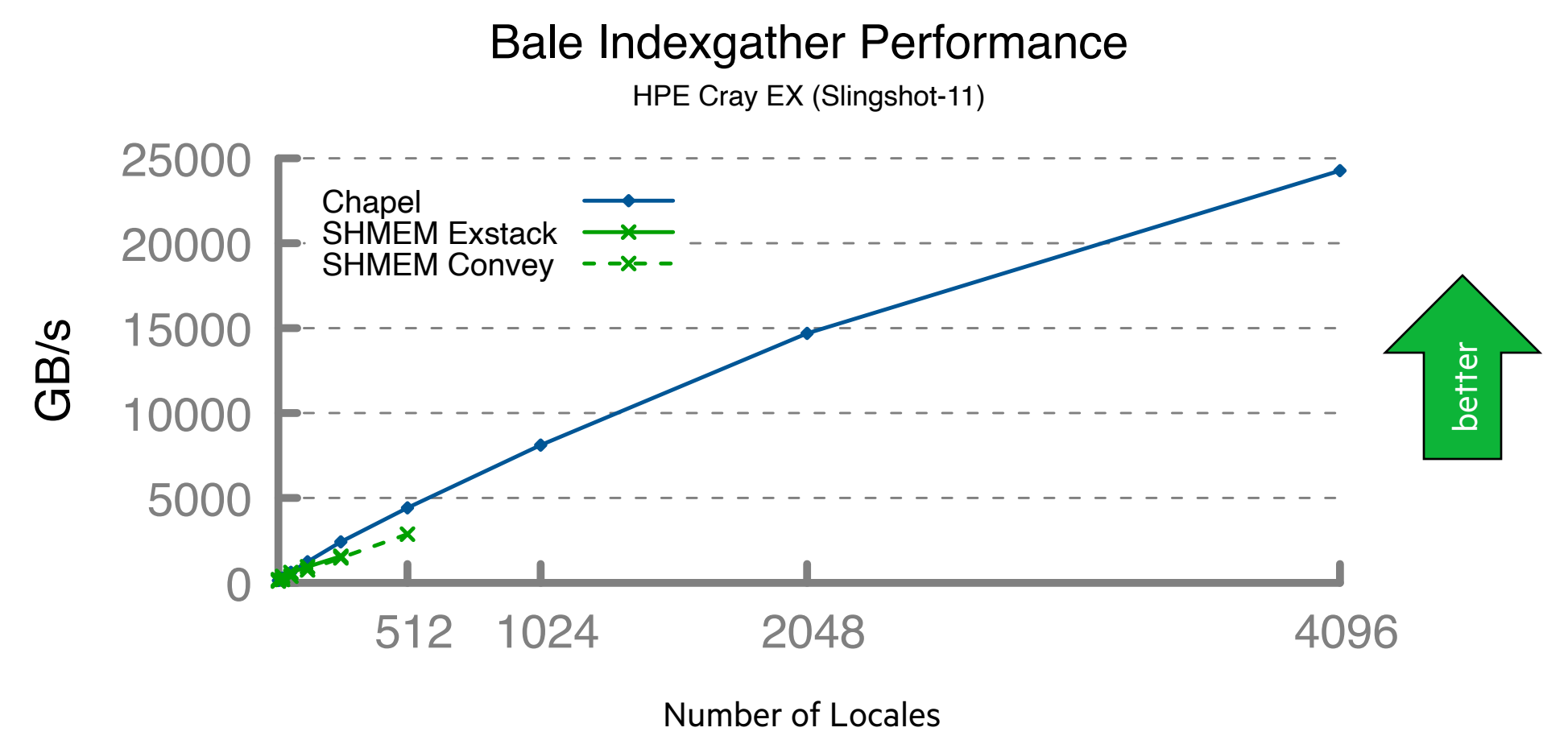

I.

## **Applications of Chapel**

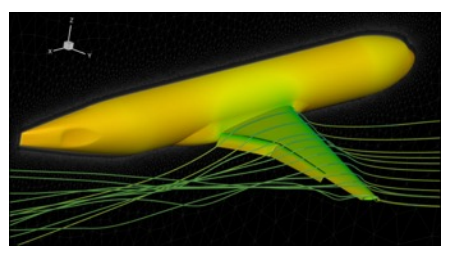

**CHAMPS: 3D Unstructured CFD** Laurendeau, Bourgault-Côté, Parenteau, Plante, et al. *École Polytechnique Montréal* **Arkouda: Interactive Data Science at Massive Scale**

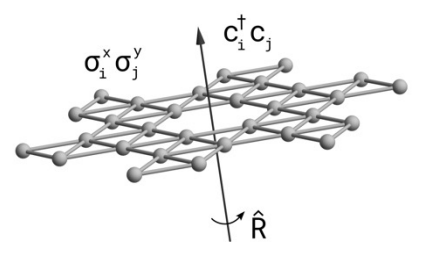

**Lattice-Symmetries: a Quantum Many-Body Toolbox Desk dot chpl: Utilities for Environmental Eng.**

Tom Westerhout *Radboud University*

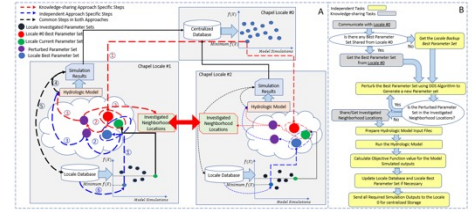

**Chapel-based Hydrological Model Calibration**  Marjan Asgari et al. *University of Guelph*

Nelson Luis Dias *The Federal University of Paraná, Brazil*

Mike Merrill, Bill Reus, et al. *U.S. DoD*

Low-pass filter with LOWESS (intrinsically parallel)

Distributed **Object Stor** 

Platform

thon3 Clien

**Chapel Server** 

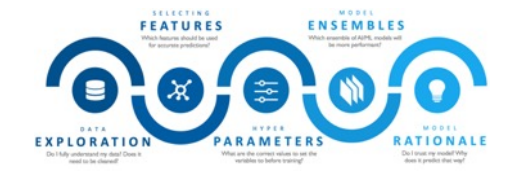

**CrayAI HyperParameter Optimization (HPO)** Ben Albrecht et al. *Cray Inc. / HPE*

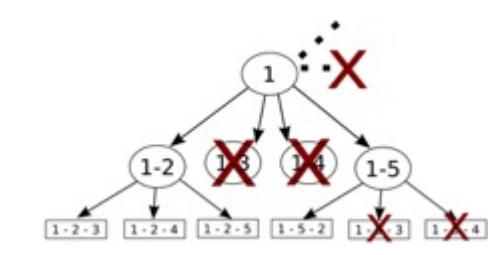

**ChOp: Chapel-based Optimization** T. Carneiro, G. Helbecque, N. Melab, et al. *INRIA, IMEC, et al.*

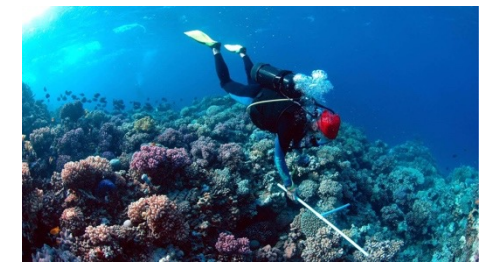

**RapidQ: Mapping Coral Biodiversity** Rebecca Green, Helen Fox, Scott Bachman, et al. *The Coral Reef Alliance*

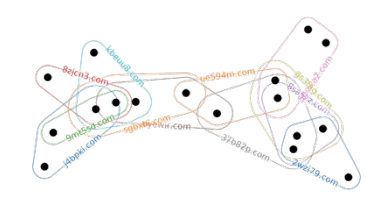

**CHGL: Chapel Hypergraph Library Your Application Here?** Louis Jenkins, Cliff Joslyn, Jesun Firoz, et al. *PNNL*

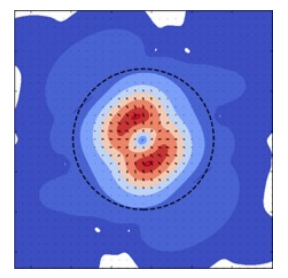

**ChplUltra: Simulating Ultralight Dark Matter** Nikhil Padmanabhan, J. Luna Zagorac, et al. *Yale University et al.*

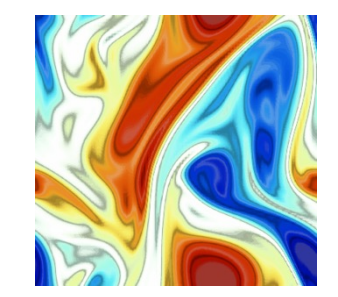

**ChapQG: Layered Quasigeostrophic CFD** Ian Grooms and Scott Bachman *University of Colorado, Boulder et al.*

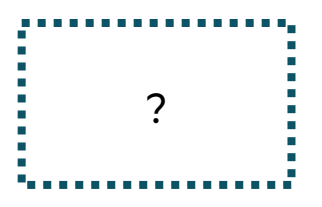

## **Arkouda Argsort Performance Milestones**

#### **HPE Apollo (May 2021)**

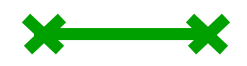

GiB/s GiB/s GiB/s

- HDR-100 Infiniband network (100 Gb/s)
- 576 compute nodes
- 72 TiB of 8-byte values
- ~480 GiB/s (~150 seconds)

#### **HPE Cray EX (April 2023)**

- Slingshot-11 network (200 Gb/s)
- 896 compute nodes
- 28 TiB of 8-byte values
- ~1200 GiB/s (~24 seconds)

#### **HPE Cray EX (May 2023)**

- Slingshot-11 network (200 Gb/s)
- 8192 compute nodes
- 256 TiB of 8-byte values
- ~8500 GiB/s (~31 seconds)

#### **This performance is enabled by aggregators, as in the Bale IG example**

#### 0 00 100 2000 3000 uuu<br>nnn 000<br>NNN 300 5000 350 600800 6000 400 1000 450 8000 500 9000 1024 2048 4096 8192 Nodes Nodes Slingshot-11 May 2023, 32 GiB/node<br>Slingshot-11 April 2023, 32 GiB/node 000<br>000<br>0 000<br>
Slingshot-11 May 2023, 32 GiB/node<br>
7000<br>
- Slingshot-11 April 2023, 32 GiB/node<br>
- HDR-100 IB May 2021, 128 GiB/node<br>
- 4000<br>
- 1000<br>
- 1024 2048<br>
- 1024 2048<br>
- 1024 2048<br>
- 1024 2048<br>
- 1024 2048<br>
- 1024 2048<br>
- 10 NodesSlingshot-11 April 2023, <sup>32</sup> GiB/node Slingshot-11 April 2023, 0 1000 4000 7000 HDR-100 IB May 2021, 128 GiB/node better

Arkouda Argsort Performance Arkouda Argsort Performance Argsort

## **Summary: What this example illustrates**

For scalable parallel computing, good language design can… …**provide built-in abstractions** to simplify the expression of parallel operations – e.g., global namespace, parallel loops and iterators

…**more clearly represent parallel computations** compared to standard approaches

– e.g., MPI, SHMEM, CUDA, HIP, SYCL, OpenMP, OpenCL, OpenACC, Kokkos, RAJA, …

…permit users to **create new abstractions** supporting performance and/or clean code – e.g., per-task aggregators

…**enable new optimization opportunities** by expressing parallelism and locality clearly – e.g., asynchronous operations, auto-aggregation of communication

#### …**support excellent performance and scalability**

– e.g., to thousands of nodes and hundreds of thousands of cores

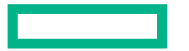

**Hewlett Packard Enterprise** 

# **The Value of Languages in Parallel Computing: Aggregated vs. Non-Aggregated Communication in Distributed Computing Settings**

PNW PLSE 2024 May 7, 2024 Brad Chamberlain

## **Other Chapel News**

- [Chapel 2.0 was released in March 2024](https://chapel-lang.org/ChapelCon24.html)
- We're currently seeking new users and partners
	- We're happy to speak at schools and companies who'd like to hear more
- ChapelCon'24 is coming up June 5-7
	- tutorials, coding sessions, community talks
	- online and free
	- https://chapel-lang.org/ChapelCon24.html

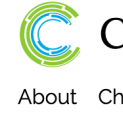

#### Chapel

Posted on Tags: Cha By: Daniel

#### **Table of Contents**

What Are People Doing With Chapel? Arkouda: Interactive Data Analysis at Scale CHAMPS: A Framework for **Computational Fluid Dynamics** Coral Biodiversity Computation A Language Built with Scalable

Parallel Computing in Mind **Rich Tooling Support** Conclusion and Looking Forward

Today, the hard work programm goals are le simulation: The 2.0 rel to write pe confidence

In addition previous re features ar and evolve

## **The Chapel Team at HPE**

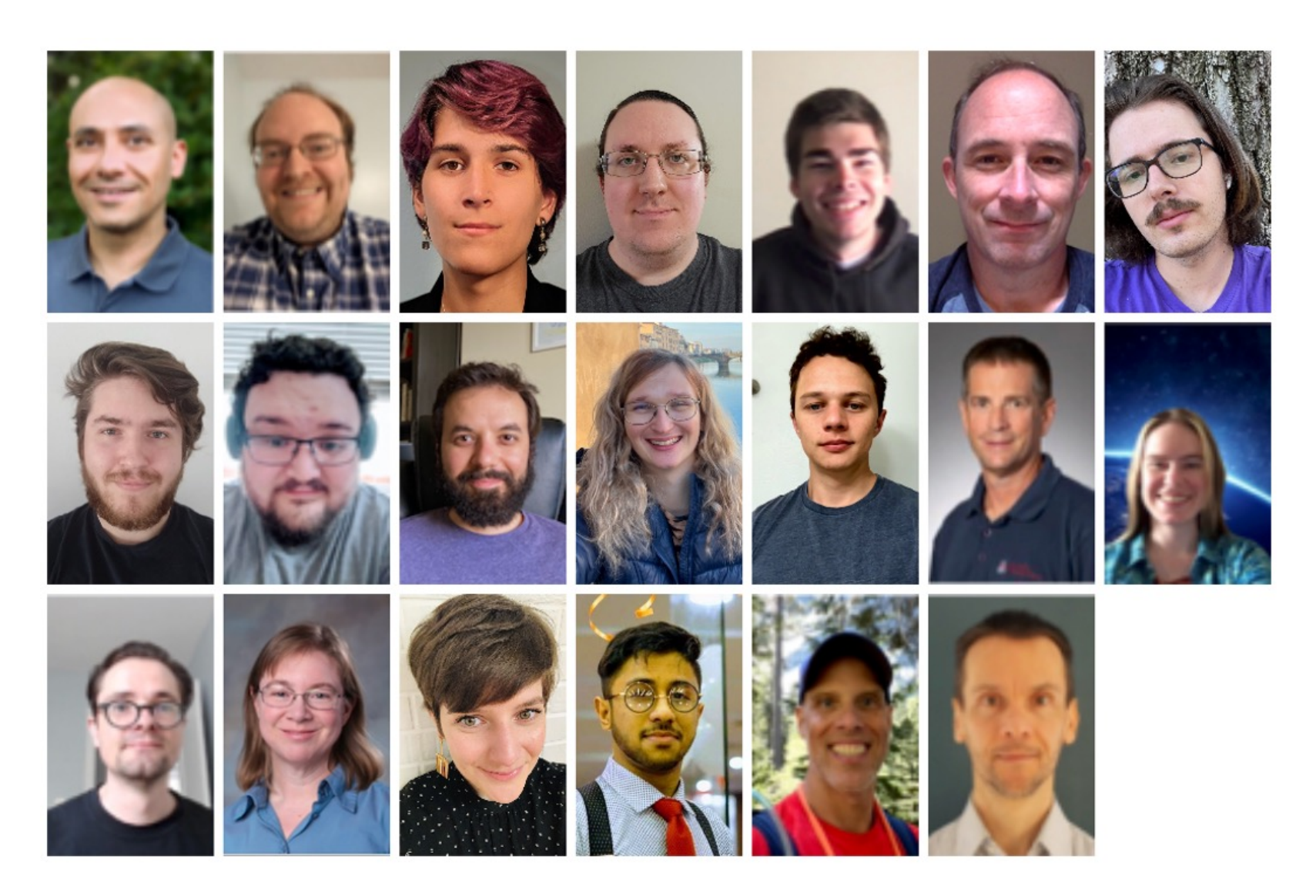

## **Chapel Re[sources](https://twitter.com/ChapelLanguage)**

#### **Chapel homepage:** https://chapel-lang.org

• (points to [all other resources\)](https://chapel.discourse.group/)

#### **Blog:** htt[ps://chapel-lang.org/blog/](https://gitter.im/chapel-lang/chapel)

#### **Social Media:**

- Facebook: @C[hapelLanguage](https://github.com/chapel-lang/chapel/issues)
- LinkedIn: https://www.linkedin.com/company/chapel-programming-language/
- Mastadon: @ChapelProgrammingLanguage
- X / Twitter: @ChapelLanguage
- YouTube: @ChapelLanguage

#### **Community Discussion / Support:**

- Discourse: https://chapel.discourse.group/
- Gitter: https://gitter.im/chapel-lang/chapel
- Stack Overflow: https://stackoverflow.com/questions/tagged/chapel
- GitHub Issues: https://github.com/chapel-lang/chapel/issues

## **Where can I use Chapel?**

#### **Online:**

- GitHub Codespaces
- Attempt This Online (ATO)

#### **Laptops/Desktops:**

- Linux/UNIX
- Mac OS X
- Windows (w/ WSL)

#### **Systems:**

- Commodity clusters
- HPE/Cray supercomputers, such as:
	- Frontier
	- Perlmutter
	- Piz Daint
	- Polaris
	- …
- Other vendors' supercomputers

#### **Cloud:**

• AWS

- Microsoft Azure
- Google Cloud(?)

#### **CPUs:**

- Intel
- AMD
- Arm (M1/M2, Graviton, A64FX, Raspberry Pi, …)

#### **GPUs:**

- NVIDIA
- AMD

#### **Networks:**

- Slingshot
- Aries/Gemini
- InfiniBand
- EFA
- Ethernet

#### **How can I get Chapel?**

- Source releases
- HPE modules
- Homebrew
- Docker
- Spack (WIP)
- apt/rpm (WIP)
- AMIs (WIP)

#### **How is Chapel supported?**

- GitHub issues
- Discourse
- Gitter
- Stack Overflow
- Email
- pair-programming sessions

# **Thank you**

https://chapel-lang.org @ChapelLanguage

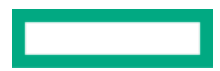